Photoshop CS5

- 13 ISBN 9787030363541
- 10 ISBN 703036354X

出版时间:2013-3

页数:286

版权说明:本站所提供下载的PDF图书仅提供预览和简介以及在线试读,请支持正版图书。

### www.tushu000.com

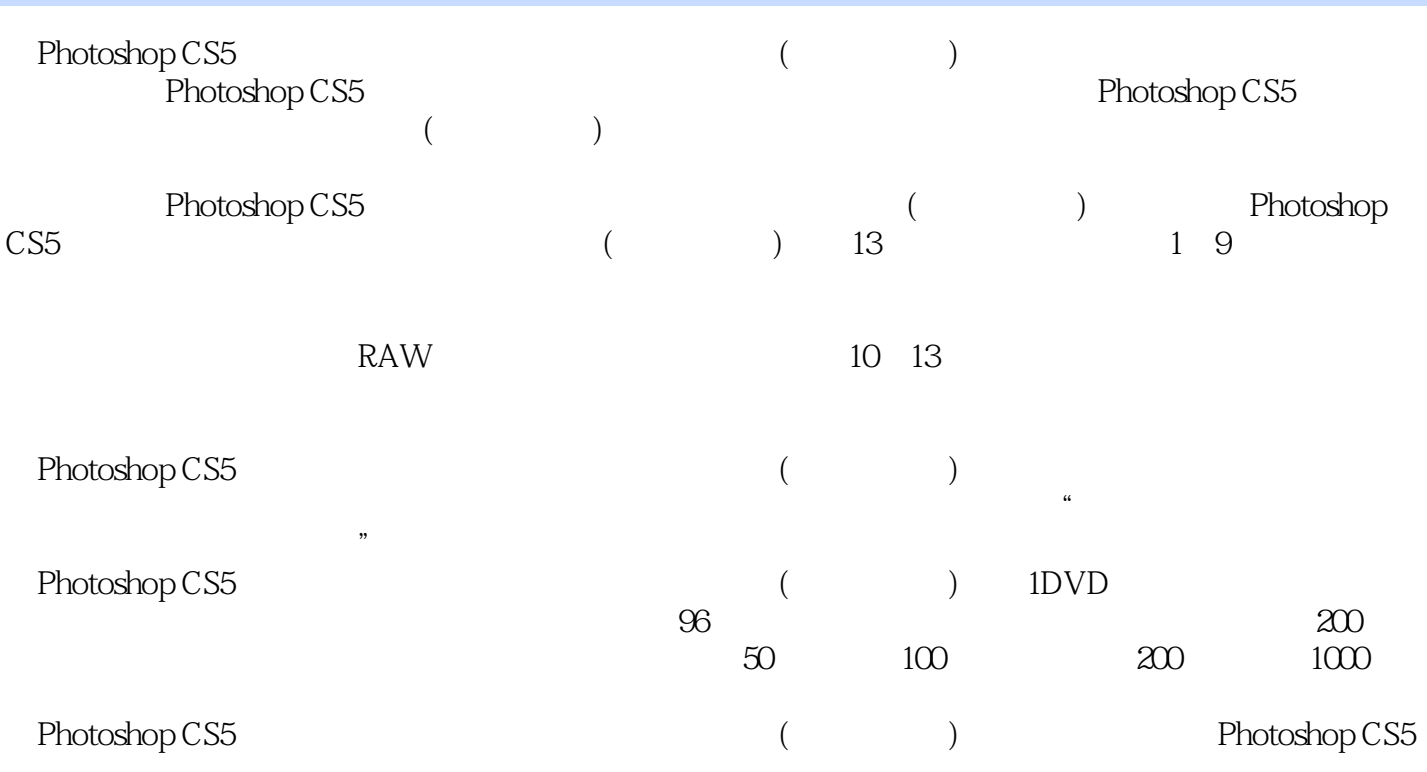

 $\chi$  2008

 $10$ 

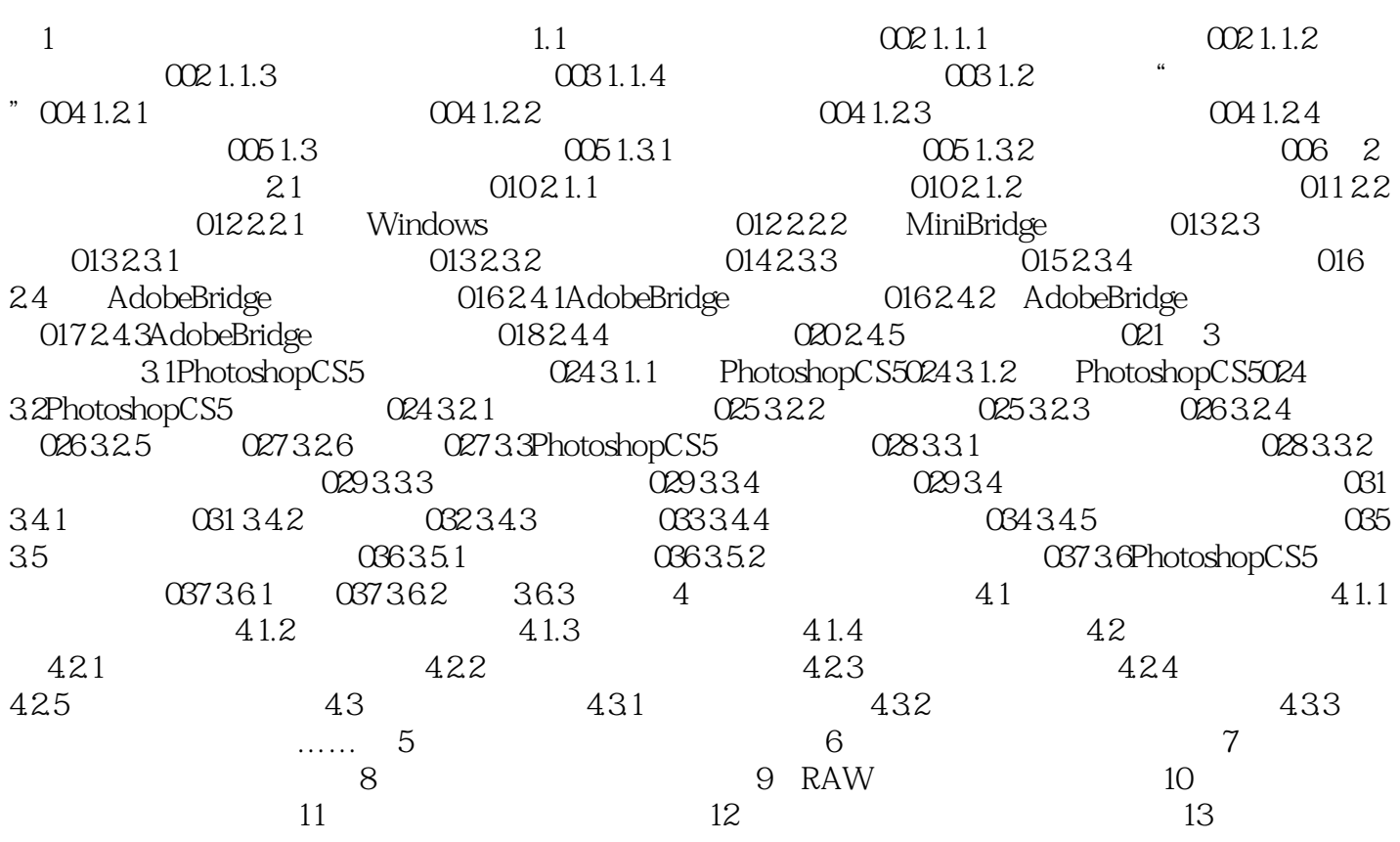

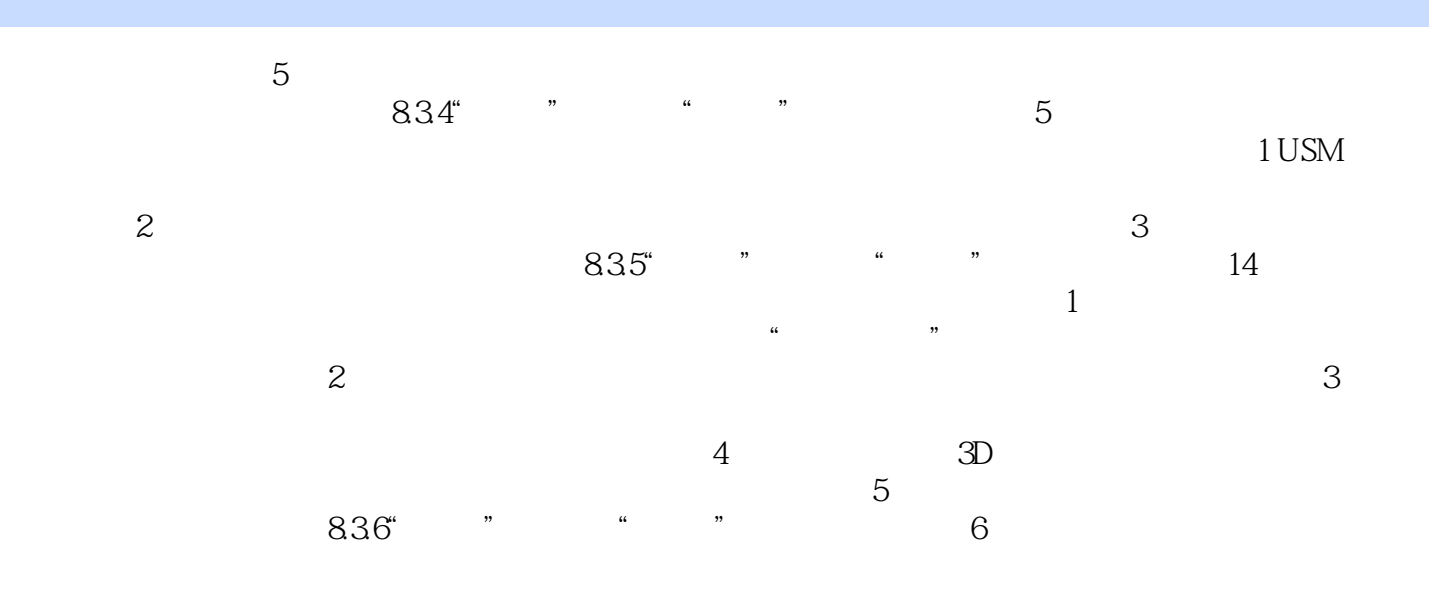

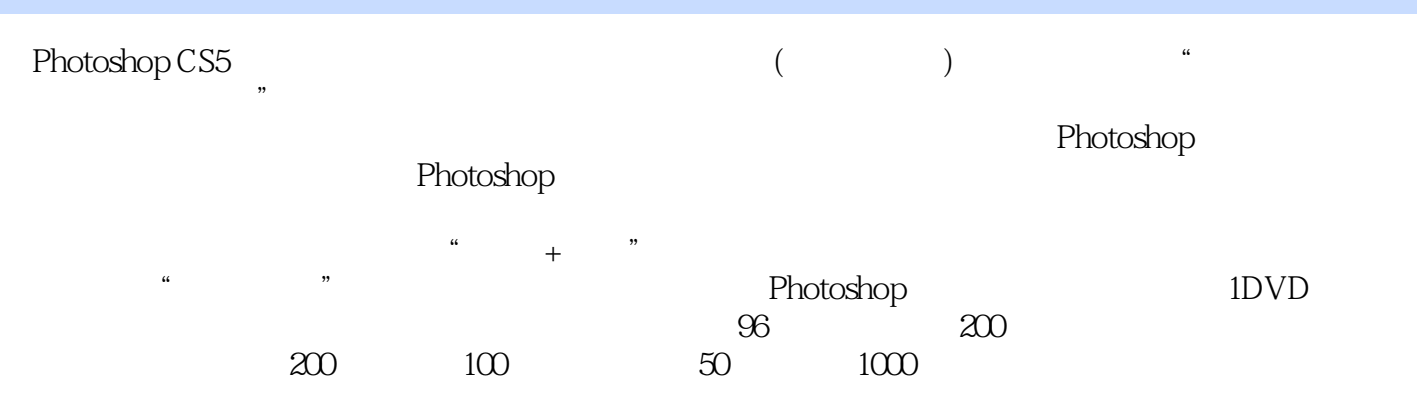

1 and  $50$ 

本站所提供下载的PDF图书仅提供预览和简介,请支持正版图书。

:www.tushu000.com